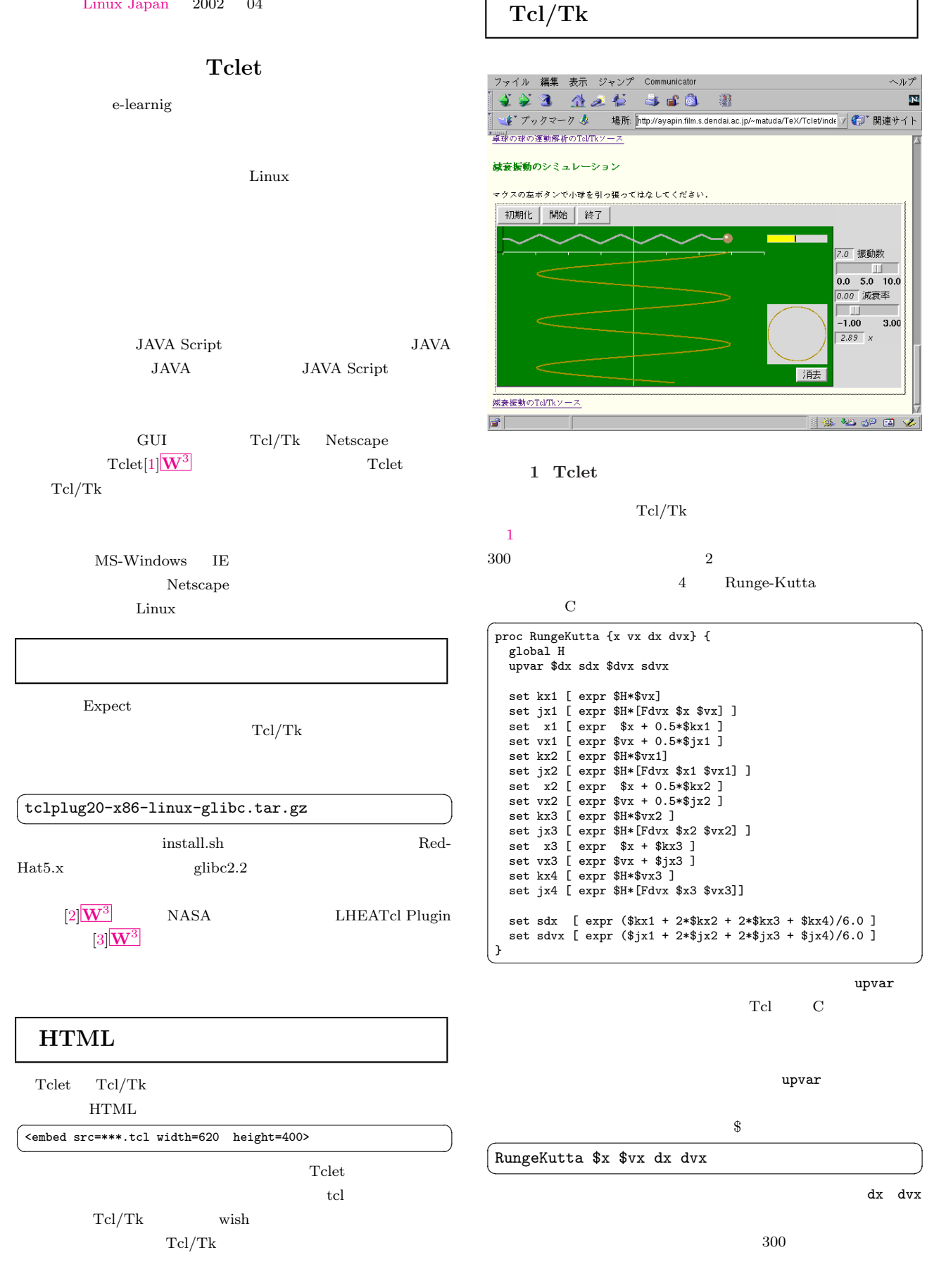

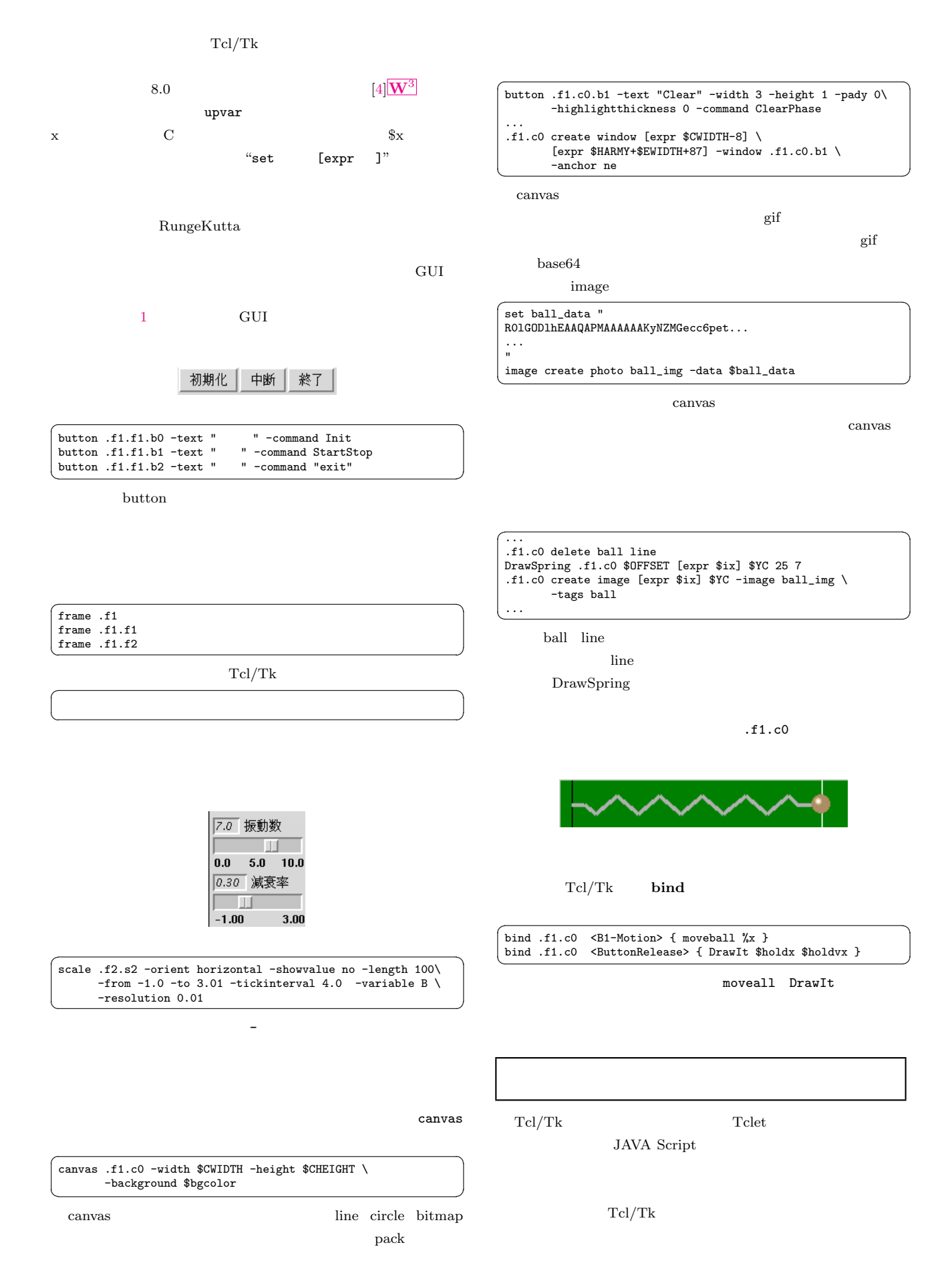

<span id="page-2-0"></span>[1] Tclet  $\mathbf{W}^3$ http://www.scriptics.com/software/plugin/  $\overline{\mathbf{W}}^{3}$ 

http://www.demailly.com/tcl/plugin/

- $[2] \begin{tabular}{ll} \bf SRA \end{tabular} \hspace{0.3cm} \bf FTP \end{tabular}$  $\mathbf{W}^3$  . ftp://ftp.sra.co.jp/pub/lang/tcl
- [3] NASA HEASARC High Energy Astrophysics Science Archive Research Center  $Tcl$  plugin  $W<sup>3</sup>$ http://heasarc.gsfc[.nasa](ftp://ftp.sra.co.jp/pub/lang/tcl).gov/Tools/maki/plugin/
- $[4] Tcl/Tk$  TkEngine  $\overline{\mathbf{W}}^{3}$

http://www.interq.or.jp/japan/s-imai/tcltk /tkengine.html